## **Chapter 4: Threads**

CS 3423 Operating Systems Fall 2019 National Tsing Hua University

1

### **Overview**

- Introduction to Threads
- Multithreading Models
- Threaded Case Study
- Threading Issues

# **Objectives**

- Introduce thread as a *fundamental unit of CPU utilization*
- Discuss APIs for the Pthreads thread libraries
- Implicit threading
- Case studies of Threads Libraries and OSs

### **Motivation**

- Multiple tasks in modern applications
	- Update display
	- Fetch data
	- Spell checking
	- Answer a network request
- Process creation is heavy-weight
- Solution: thread creation is light-weight
	- Can simplify code, increase efficiency
	- Kernels are generally multithreaded

### **Threads**

- aka lightweight process:
	- basic unit of CPU utilization
- aka lightweight process:<br>• basic unit of CPU utilization<br>• All threads of a process share<br>• code section, data section, e process share process share process share process share process share process share process share process share process share process share process share process share process share process share process share process sh
	- open files, signals
- Each thread has its own<br>• thread ID, program counter, • Each thread has its own
	- register set, stack thread ID, program counter,<br>register set, stack
	- *thread control block* can be used to save thread state, analogous to PCB for processes  $\frac{1}{\sqrt{1-\frac{1}{\sqrt{1-\frac{1$ register of *diock* can be

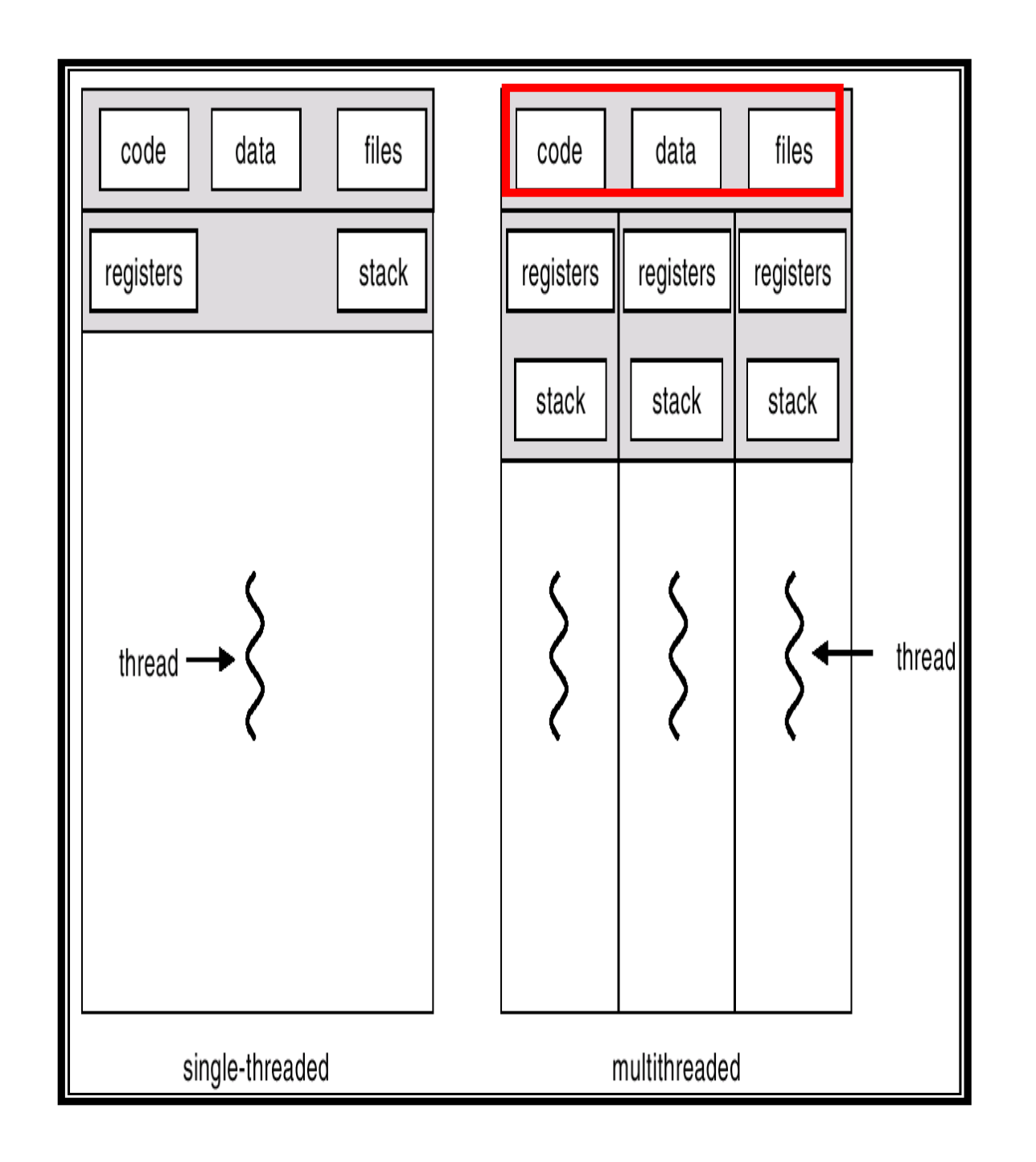

## **Examples**

- web browser
	- one thread displays content
	- another thread receives data from network
- web server en one thread displays contents while the other thread displays contents while the other thread of the other thread of the other thread displays contents while the other thread displays contents while the other thread disp
	- spawn one process per request => too heavyweight receives data from network n one process per reques
	- use threads => lighter weight, better sharing of code and resources ¾ One request / thread: better performance as code and
- RPC server resource sharing the sharing states  $\mathbf{r}$ 
	- one RPC request per thread Example: RPC server

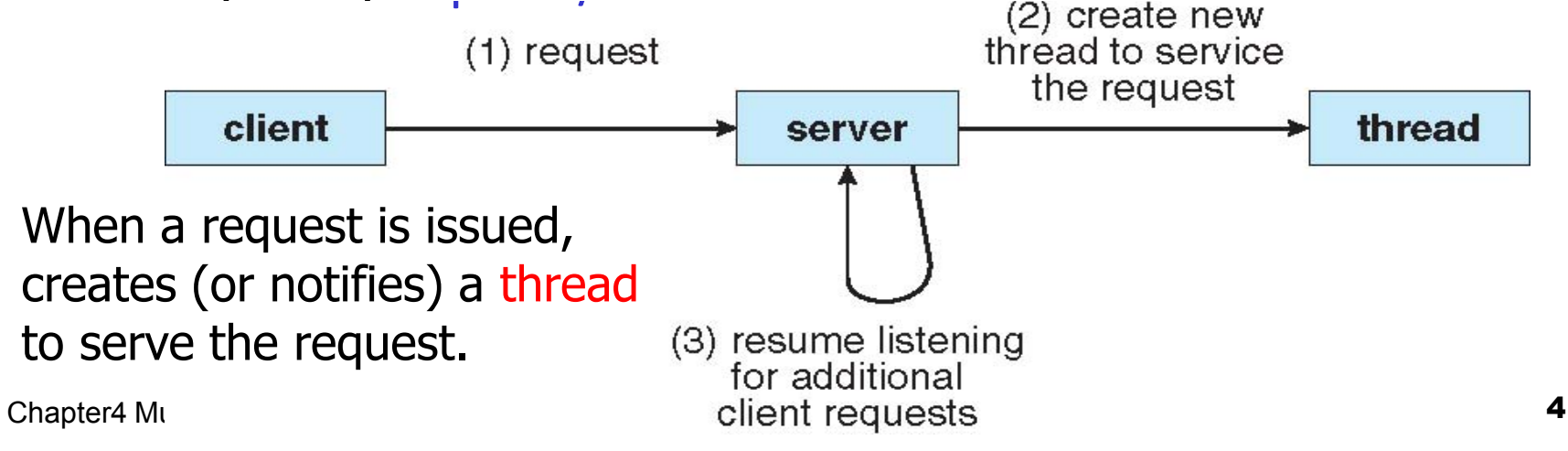

## **Benefits of Multithreading**

- Responsiveness
	- one thread blocked, another thread may perform a lengthy operation
- Resource Sharing
	- several threads run in the same address space, easier sharing than interprocess shared memory or message passing
- Economy
	- process-level operation is heavyweight
	- Solaris: process creation is 30x as slow as thread creation context switch with process is 5x slower than thread switching
	- Threads: switch register set but not memory management
- Scalability
	- threads may run in parallel on multiprocessor

## **Why Threads**

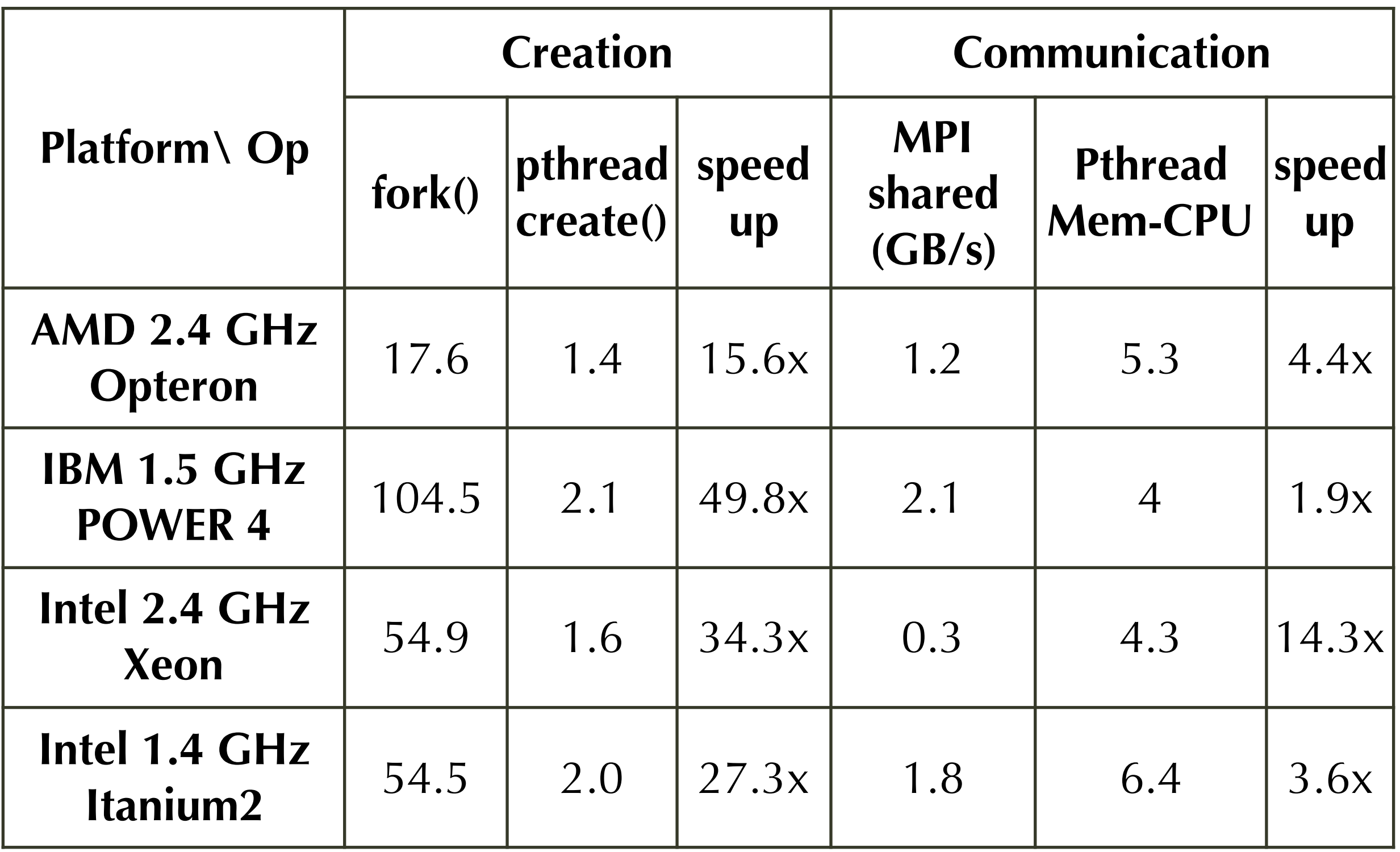

#### **Challenges in Multicore Programming**

- Computation partitioning
	- into concurrent tasks
- Balancing
	- evenly distribute tasks to cores
- Data splitting
	- data units to expose data parallelism
- Data dependency
	- synchronize data accesses
- Testing and debugging

### **Concurrency vs. Parallelism**

- Concurrency
	- multiple tasks **active** at the same time
	- one running at a time on single-core system
	- may run in parallel on multi-core
- Parallelism

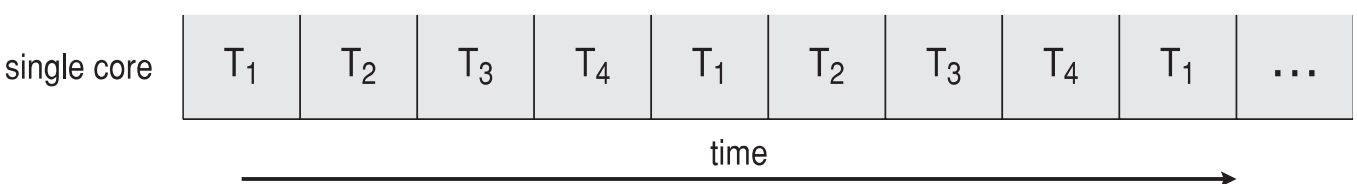

- running multiple tasks simultaneously
- requires a multi-core system

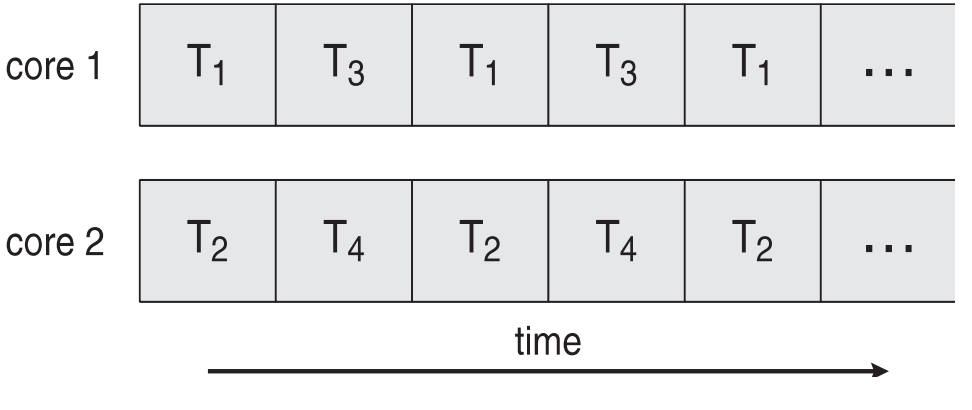

# **Multicore Programming**

- Multicore architectures
	- Cores can share same (physical) memory
- Each core could support multiple hardware threads
	- SMT (simultaneous multithreading) architectures, e.g., Intel Hyperthreading  $\frac{1}{2}$ improved concurrency (threads can run in parallel)
- Multithreading good match with multicore
	- Parallelism: threads can run in parallel if OS schedules them on multiple cores  $\overline{a}$  in parallel if  $\overline{OC}$  schooliles they when  $\mathbb{R}^n$  on allow the schedule algorithms use cores to all  $\mathbb{R}^n$
	- data parallelism vs task parallelism

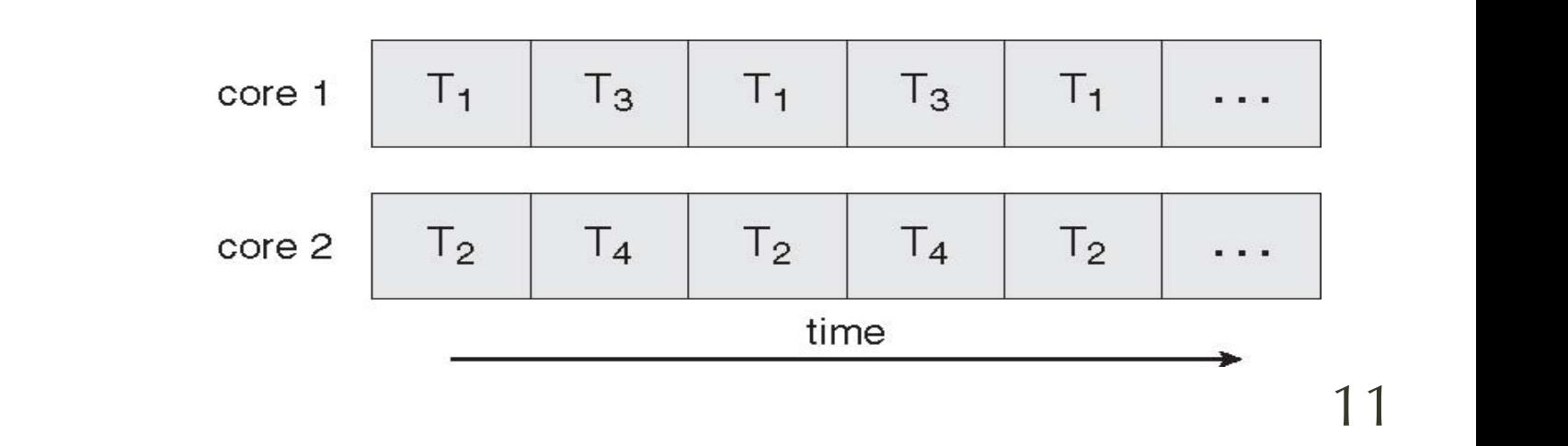

### **Data Parallelism**

- same task running on different data
	- data may be segmented or multiple streams
	- different parts can be processed in parallel
- Examples:
	- matrix multiply
	- dot-products are data-parallel!

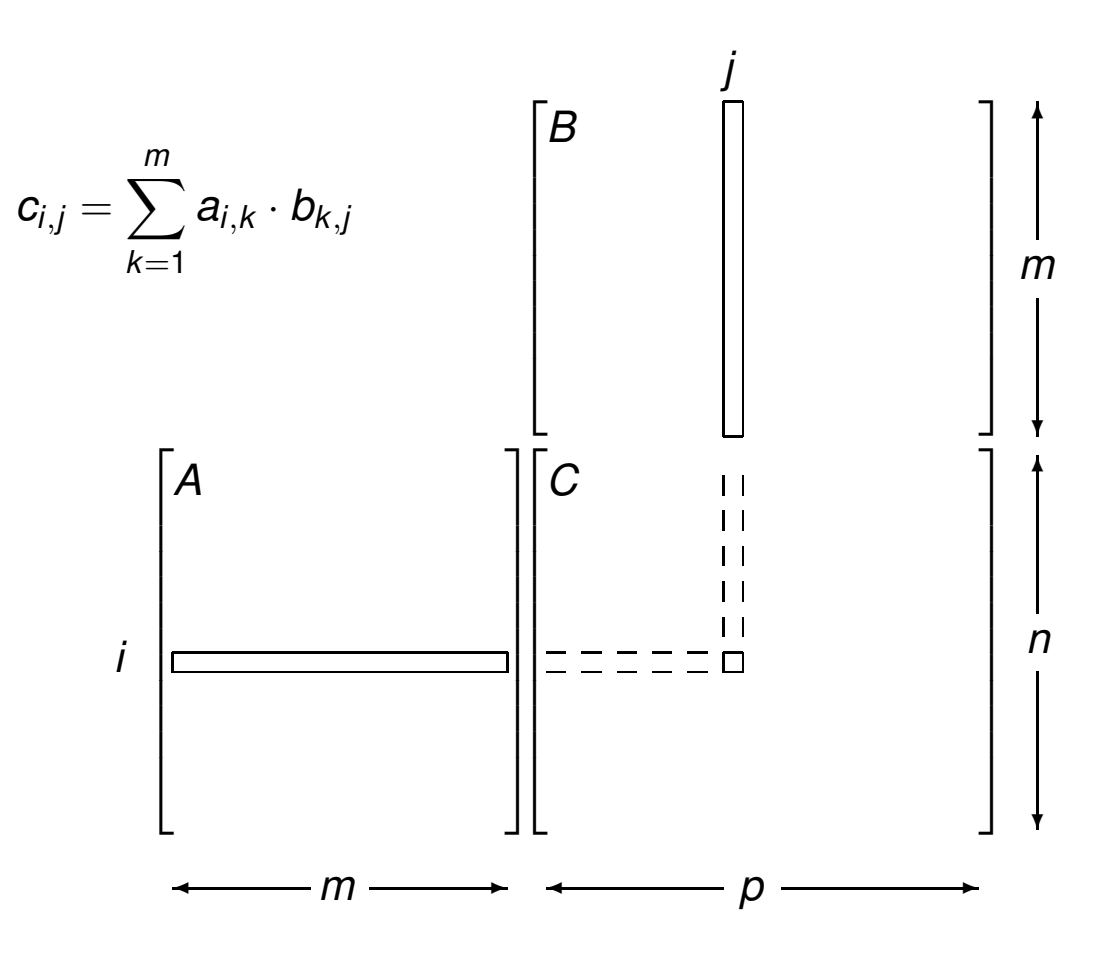

### **Task Parallelism**

- the problem can be decomposed
	- into threads that have little mutual dependency
	- each thread runs (potentially) different code
- Examples
	- servers that serve a variety of requests
		- http, ftp, cloud drive, streaming, ...
	- Multimedia, games: audio, graphics, networking
		- but... only up to a limit (e.g., frame), and they need to synchronize ("fork-join" parallelism)

## **Pipeline Parallelism**

- Divide a task into stages
	- Each stage is executed on its own processor
	- Assuming data is streamed
- Example: 3D Graphics pipeline for gaming
	- application (character action, game rules)
	- geometry (lighting, projection, clipping, viewport)
	- rasterization (hidden surface removal, texture, shading, alpha blending / antialiasing)
- One stage depends on previous stage for input

## **Series-Parallel parallelism**

- Also called fork-join parallelism
	- program starts out serial
	- can spawn threads ("fork") to do work concurrently
	- threads synchronize ("join") after they finish
	- program executes in series for a while, then fork...
- Common for recursive algorithms
	- "divide-and-conquer": MergeSort, QuickSort, etc.
	- supported as "fork-join" constructs by some languages or threads packages

## **example: MergeSort**

- MergeSort(A[])
	- Divide A into two halves L, R
	- MergeSort(L)
	- MergeSort(R)
- executes in series
- } can run in parallel!<br>data do not overlap data do not overlap
- # conquer  $A = Merge(L, R)$
- executes in series (linear time)

#### **User thread vs. Kernel thread**

- User threads
	- thread management done by user-level thread library
	- OS only sees processes; does not "see" user threads
	- example: POSIX pthreads, Win32 threads, Java threads, Python threads
- Kernel threads
	- managed by the OS kernel directly
	- does not mean "threads that run in kernel mode"! (they could, but could switch to user mode to run the process)
	- e.g.: Windows 2000 (NT), Solaris, Linux, Tru64 Unix, macOS

#### **User thread vs. Kernel thread**

- User thread library
	- supports thread creation, scheduling, deletion
	- Generally fast to create and manage
	- If kernel is single threaded, when a user thread blocks => entire process blocks, even if some threads are ready to run
- Kernel threads
	- kernel performs thread creation, scheduling, etc
	- Generally slower to create and manage
	- if a thread is blocked, the kernel can schedule another thread to run

# **Multithreading Models**

- Different ways of mapping user threads to kernel threads
- Three combinations
	- Many-to-one
	- One-to-one
	- Many-to-many
- Preemption
	- cooperative vs. preemptive

## **Many-to-One**

- Many user-level threads mapped to one kernel thread
	- for systems that don't support kernel threads, so the process itself is "single-threaded"
	- Examples: Solaris Green threads, GNU portable threads
- Pro
	- All thread management is done in user space  $\Rightarrow$  efficient
- Con
	- if one user thread makes a blocking system call  $\Rightarrow$  whole process blocks
	- can't run multiple such threads in parallel on multiprocessors => few systems currently use this model, as multicore is norm

### **One-to-One**

- Each user-level thread maps to a kernel thread
	- there may be a limit on the number of kernel threads
- Pro
	- More concurrency than sharing one kernel thread
- Con
	- higher overhead: each user thread is one kernel thread
- Examples
	- Windows XP/NT/2000, Linux, Solaris 9 and later
- Most popular model for now
	- more cores now, balances between complexity and performance gain

## **Many-to-Many**

- Map multiple user threads to a number of kernel threads
	- Some user threads may share a kernel thread
	- Developers can create as many user threads as Many-toone
- Pro
	- threads mapped onto different kernel threads can run in parallel on a multiprocessor
	- If a user thread blocks on a call, the kernel can schedule another kernel thread for other threads of that process

### **Two-level Model of threads**

- Similar to M:M, except that it allows a user thread to be bound to kernel thread
- Examples
	- IRIX
	- HP-UX
	- Tru64 UNIX
	- Solaris 8 and earlier

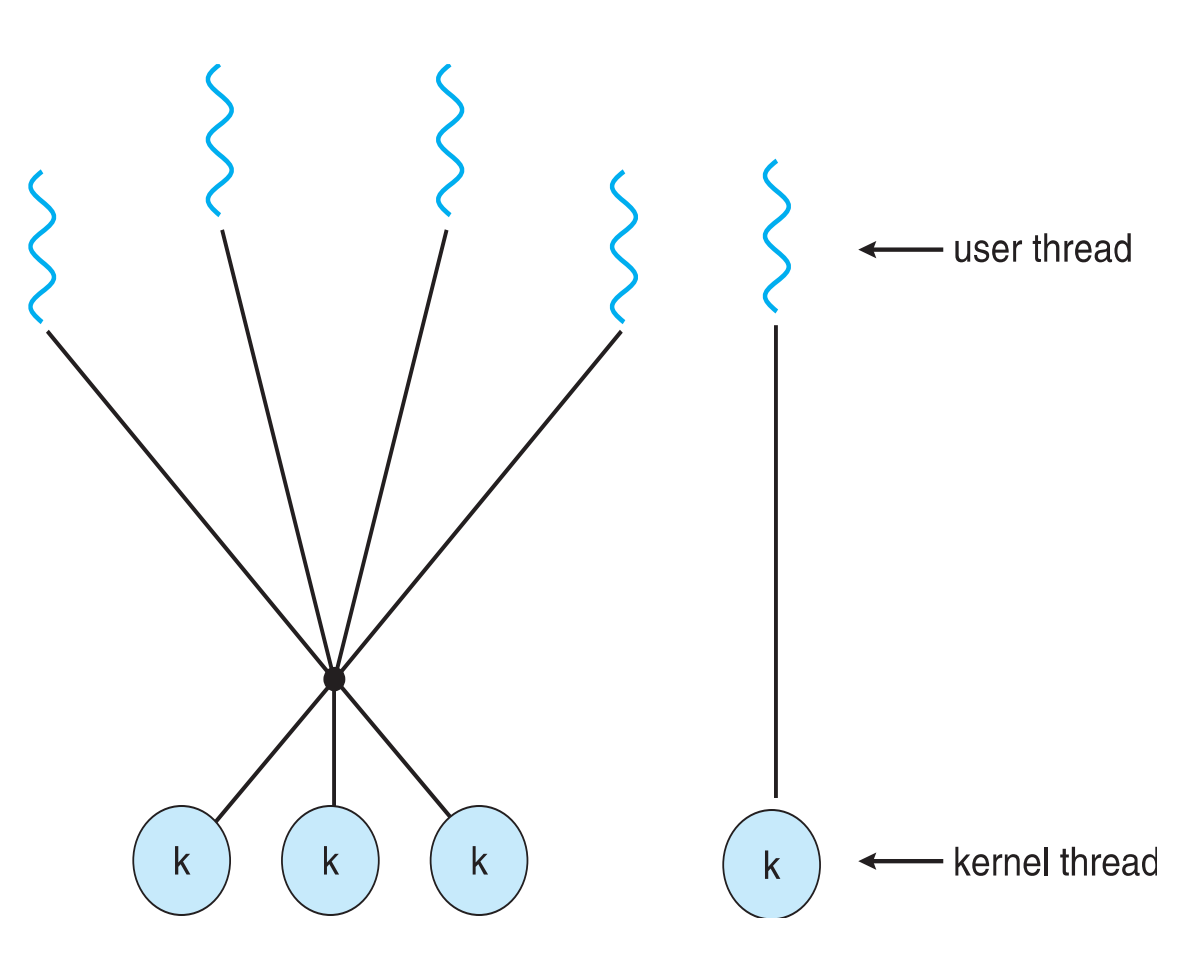

## **Review (1)**

- Benefits of multithreading
	- Responsiveness, economy, resource utilization and sharing
- Types of parallelism
	- data parallelism, task parallelism
- Challenges of multithreading programming
- User threads vs Kernel threads
- Thread models
	- many-to-one, one-to-one, many-to-many

## **Thread concepts**

- main thread
	- the initial thread of control that already exists and running when the program starts
	- main thread creates other threads
- worker thread
	- created thread, maybe ready to accept work or is working
- thread pool
	- pool of worker threads ready to accept work

## **Thread Primitives (1/3)**

- *create* a thread; aka *spawn* a thread
	- create a thread to run a function instead of cloning the creator's thread
	- may start running automatically, or may need to call a start() explicitly to run the created thread
	- No parent-child relationship like fork()!

## **Thread Primitives (2/3)**

- *join* a thread *t*
	- creator waits for a thread *t* to finish (if not already), then release its resources
	- somewhat like calling wait() on a child process.
- *detach* a thread *t*
	- creator tells threads manager to automatically release thread *t*'s resources when it finishes,
	- otherwise, after *t* finishes, its resources won't be released until creator calls join(*t*)
	- once someone detaches *t*, can't join *t* any more!!

## **Thread Primitives (3/3)**

- voluntary *exit*
	- explicitly: when a thread calls the thread-exit function, or
	- implicitly: thread returns from the function it was asked to run
- *cancel* ("kill") a thread
	- ask a thread to stop running, usually more of a suggestion. Thread could decide when to actually finish. possible to force kill (but messy)

#### **Preemptive vs. Cooperative Threads**

- Default assumption: preemptive
	- i.e., timer interrupt triggers context switch
	- A "threads manager" at user level gets timer interrupt in the form of a timer **signal handler**
	- user threads package does not see system calls!
- Easier: cooperative threads
	- additional primitive of "thread-yield" to other threads
	- No preemption: switches context to another thread only by thread-yield or thread-exit
	- However... if a thread does not yield then others can starve!!

### **Shared-Memory Programming**

- Threads communicate through shared memory
	- No need to set up shared memory across processes! Can use globals directly!! **Definition**: Processes communicate or work together
- Issues
	- Synchronization, deadlock, cache coherence
- Programming techniques Many issues as well: ¾ Deadlock
	- parallelizing compiler
	- Threads (Pthreads, Java) Programming techniques:

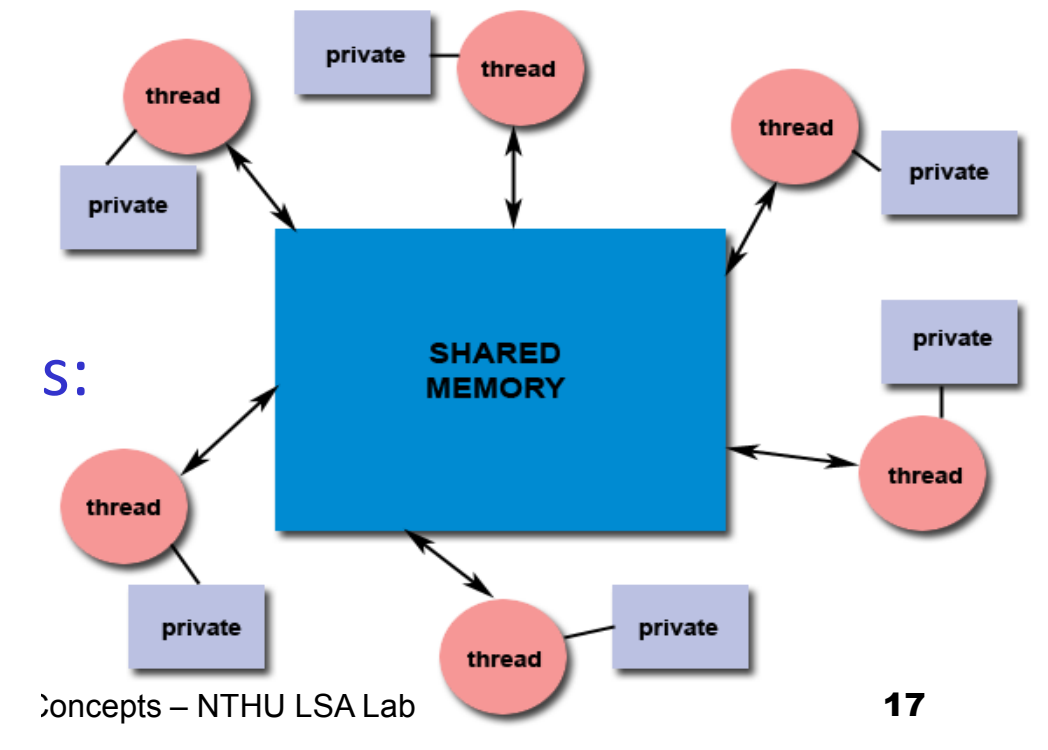

#### **Asynchronous vs Synchronous Threading**

- Asynchronous threading
	- created thread runs independently and concurrently
	- little dependence, mostly for servers (thread pool) and UI
- Synchronous threading
	- the thread creator waits for created threads to finish and join
	- analogous to fork() parent calling wait() on children

## **Implementations**

- Python threads
- Pthreads (POSIX threads)
- Java threads, Fork-Join library
- OpenMP
	- compiler directive + API for shared-memory machines

# **Python3 threads**

- import threading
	- threads package for all thread use plus synchronization
- import time
	- time.sleep(t) to yield to another thread
- Issue
	- implementation runs one thread at a time, not in parallel due to global interpreter lock (GIL)
	- To run in parallel, use multiprocessing module (processes)

#### **Example Python3 thread: Producer-Consumer**

```
import threading
import time
dataAvailable = FalsesharedVar = 'def Producer():
    				import string
    global dataAvail
    				global	sharedVar
    for i in string.ascii_uppercase:
         sharedVar = i
         dataAvailable = Truewhile dataAvail:
             												time.sleep(1)
                                            def Consumer():
                                                global dataAvail
                                                				global	sharedVar
                                                				while True:	
                                                     while not dataAvail:
                                                         												time.sleep(1)	
                                                     								print(sharedVar)	
                                                     dataAvail = Falseif name == ' main ':p = threading.Thread(target=Product)c = threading.Thread(target=Consumer)				p.start()	
                                                				c.start()
```
#### **Discussion of producerconsumer example in Python3**

- easy to write attach a function to thread
- preemptive threads!
	- will context switch even if they don't sleep
	- try replacing timer.sleep(1) with pass
- Note explicit . start () on created thread
	- contrast to POSIX thread automatically started when created!
- Should call either .join() or .detach() to free up thread after it finishes
	- but.. here relying on process termination to clean up threads

#### **Alt. option for Python: Generator**

- generator
	- function yield value instead of return => continues execution after yield
- Styles: pull vs. push
	- caller **pulls** data by next(g) to get data yielded by g; or
	- caller **pushes** value by **g**. send (value), so g receives from yield as an expression

#### **Python3 generator (yield) as consumer pulling producer**

```
def Producer():
     				import string
    for i in string.ascii_uppercase:
         								yield	i
```

```
# consumer as main
if name == ' main ':# for-loop instantiates
    # g = Producer() and calls
    # c = next(g) for you until done
    for c in Producer():
        								print(c)
```
• for loop instantiates generator and calls next() to pull from generator

- No threads
- rendezvous
- shorter, easy to understand
- lower overhead
- But.. this is mainly for producer-consumer pattern, not thread replacement

#### **Python3 send() to generator as producer pushing to consumer**

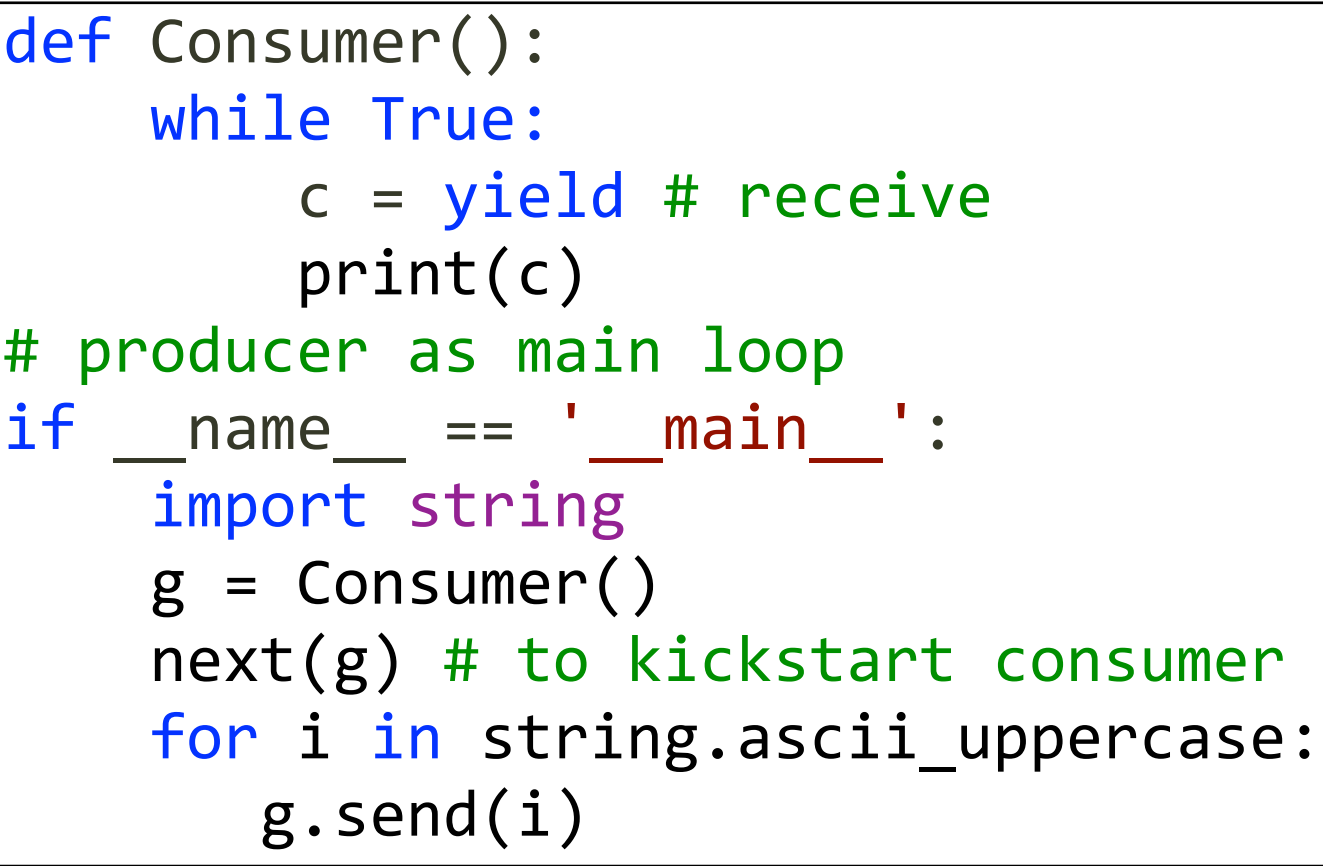

• g. send (val) pushes to generator instance;  $c =$  yield receives val

- No threads
- rendezvous
- slightly more code than pull, but still simple
- strictly speaking, this is zero-buffer message passing

## **Thread library**

- User space vs kernel space
	- entirely in user space:
		- no system call by user code,
		- though preemptive threads manager needs to call **signal()** to register callback on system events (timer)
	- kernel-level library support
		- make system calls to kernel for thread primitives
- Examples
	- POSIX Pthreads, Java, and Windows

### **Pthreads**

- Pthreads = POSIX threads
- POSIX = Portable Operating System Interface
	- standard for portability across Unix-like systems (Solaris, Linux, Mac)
	- Pthreads = threads implemented to POSIX standard IEEE 1003.1c API  $\Rightarrow$  this is a spec, not implementation
- Why Pthreads
	- previously, each hardware implements its own proprietary version, not portable
- Similar concept as MPI for message passing libraries

### **Pthread creation**

- pthread\_create(thread, attr, routine, arg)
	- thread: a unique id (token) for the new thread
	- attr: thread attribute to set; NULL for default value Pthread Creation pthread,attr,routine,arg,routine,arg,routine,arg,routine,arg,routine,arg,routine,arg,routine,arg,routine,arg,<br>)
	- routine: the function to run after thread is created
	- arg: a single argument to pass to the routine ¾ **routine**: The routine that the thread will execute once it is created a single argument to pass to the

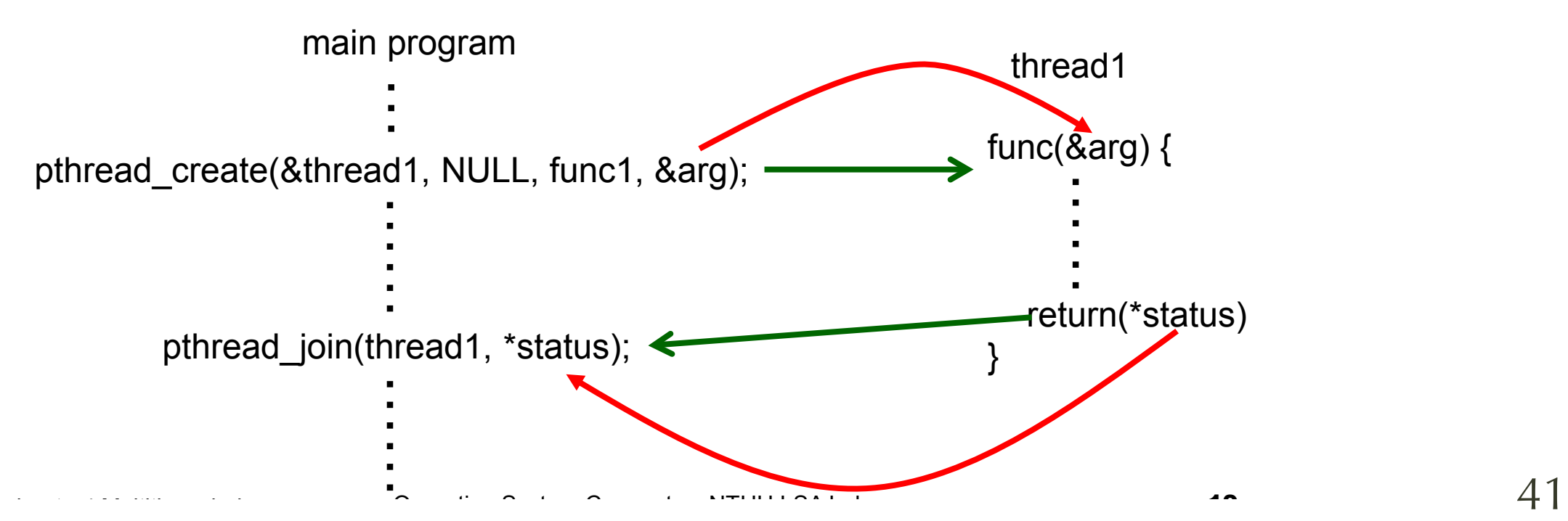

## #include <pthread.h> Example

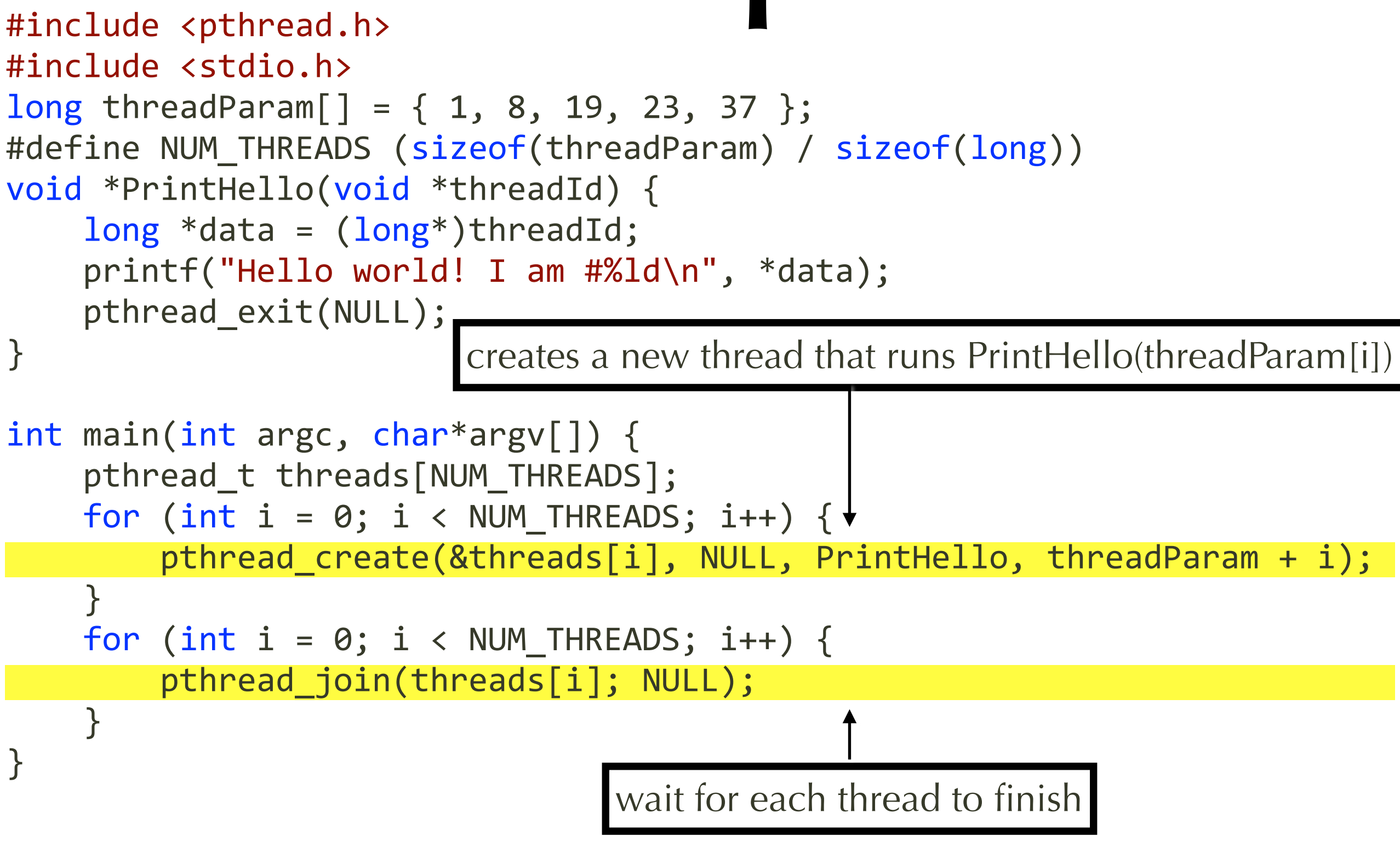

# **Pthread join and detach**

- pthread join(threadId, status)
	- blocks until specified threadId thread terminates
	- Once way to synchronize between threads ICE WAY TO SYNCHIONIZE DETWEEN THEAD
	- Example: a pthread barrier for (int i'= 0; i < n; i++) pthread\_join(thread[i], NULL);
- pthread\_detach(threadId) ¾ Blocks until the specified *threadId* thread terminates ad\_decach(chreadid)
	- mark a thread so when it finishes, its resources can be reclaimed (without main thread calling join())  $\mathbf{r} = \mathbf{r} - \mathbf{r}$ modernam uncad cannig je so when it imishes, its resources can
	- once a thread is detached, it can never be joined

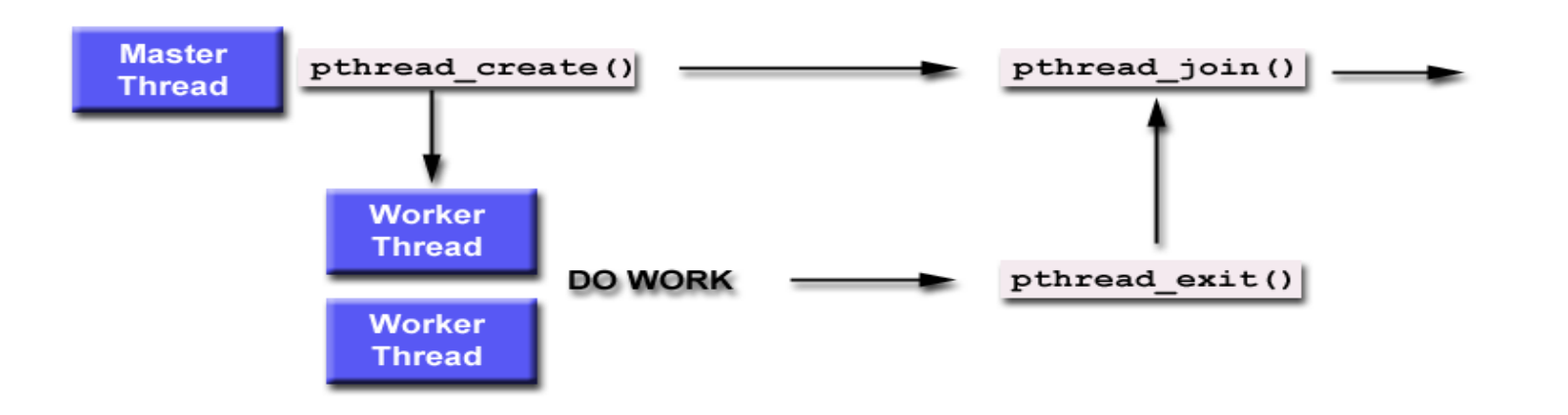

### **Pthread summary**

- Portable
	- to different machines, possibly languages too
	- trivial to share data, done in familiar language
- Pitfalls
	- low level code crafting, easy to get race condition
	- not always natural to express code as explicit threads

### **Thread Pool**

- Create a number of threads in a pool
	- standing by, ready to do work
	- recycle back into pool when done
- Pros
	- usually faster to service a request using thread from pool than creating a new thread
	- allows the number of threads in the application to be bound to the pool size
- Bound on #threads
	- could be #CPU cores, #expected requests, memory capacity

### **Java threads**

- Two ways to define threads in Java
	- extending Thread class
	- implementing the Runnable interface

```
public interface Runnable {
   public abstract void run();
}
```
- implemented using a thread library on the host system
	- Win32 threads on Windows
	- Pthreads on Unix-like systems
- Thread mapping depends on JVM implementation
	- Windows 98 or NT: one-to-one Solaris2: may-to-many

# **Java Fork-Join Library**

- For divide-and-conquer problems
	- fork threads to do concurrent work ("divide"), usually involving recursion
	- Purpose: expose series-parallel parallelism
- Java fork-join library
	- spawn a thread to do the recursive call if the subproblem is sufficiently large; otherwise don't fork a thread.
	- join the recursive calls after complete
	- implementation uses **thread pool** ("ForkJoinPool")

## **OpenMP**

- Motivation:
	- want to write serial program with (few) annotation, let compiler turn into threads
	- portable, though implementation dependent
- Programmer's view
	- requires compiler support: C, C++, Fortran
	- program divided into serial and **parallel regions**
	- compiler parallelizes and make threads, takes care of race conditions

# **OpenMP pragma**

- Syntax
	- #pragma omp parallel
	- Create as many threads as there are cores
- parallel for-loop
	- #pragma omp parallel for for  $(i = 0; i < N; i++)$  {  $c[i] = a[i] + b[i];$ }
- Compiler automatically manages synchronization

## **OpenMP Restrictions**

- for-loop restrictions
	- Loop index: signed integer
	- Termination Test:  $\langle \langle \langle -\rangle \rangle = \rangle$  loop invariant int
	- incr/decr by loop invariant int; change each iteration
	- Count up for  $\lt$ ,  $\lt$ =; count down for  $\gt$ ,  $\gt$ =
	- Basic block body: no control in/out except at top
- Synchronization
	- implicit barrier before and after parallel constructs, but could be removed (nowait)
	- explicit synchronization by critical or atomic

# **Threading Issues**

- semantics of fork() and exec()
	- duplicate threads or not?
- Signal handling
	- where should a signal be delivered?
- Thread cancellation
	- asynchronous or deferred
- Thread-local Storage
- Scheduler Activations

#### **semantics of fork() and exec()**

- Does fork() duplicate threads?
	- POSIX fork() duplicates only the thread that calls fork(), but says fork() should be called only from single threaded! a bays fork() should be called only from single
	- Solaris's own (not POSIX) fork API duplicates all threads. Others have two versions of fork()
- execlp() only one semantic, not an issue  $\mathbf{L} = \mathbf{L} \times \mathbf{L}$  $\texttt{rb}()$ 
	- replaces entire process, so no need to duplicate all threads. executive process so no need to duplicate duplication all threads is understand threated the threated in the connection of

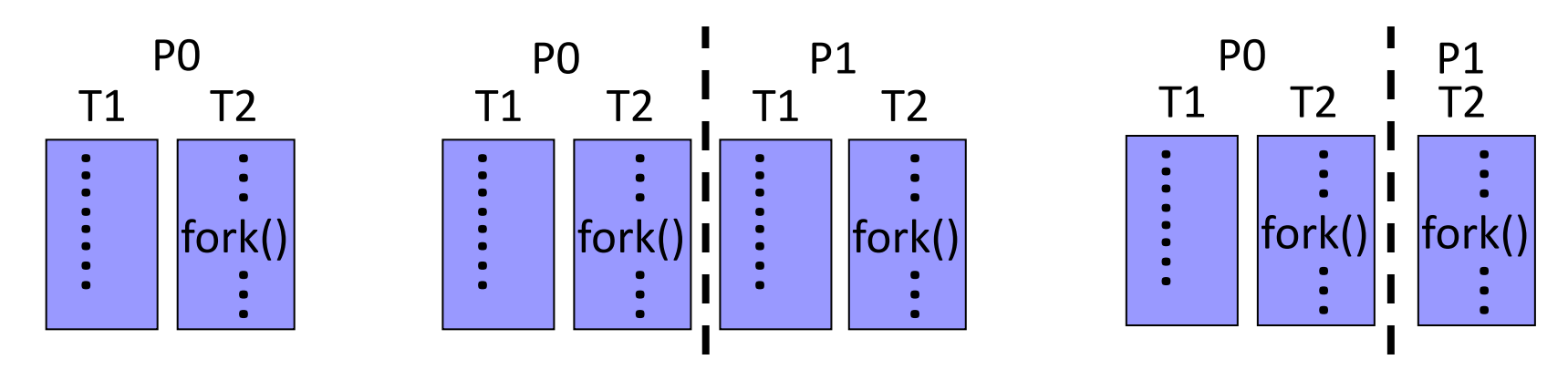

# **Signal Handling**

- Signals = callback by OS to user process
	- signal handler is called by OS to handle signals to notify a process that an event has occurred
	- For more information, type man signal
- Examples
	- synchronous: illegal memory access
	- asynchronous: user types Ctrl-C to kill a process

# **Signal Programming**

- #include <signal.h>
	- **SIGALRM** alarm clock
	- **SIGBUS** bus error
	- **SIGFPE** floating point arithmetic exception
	- SIGINT interrupt (i.e., Ctrl-C)
	- SIGQUIT quit (i.e.,  $Ctrl \$ )
	- **SIGTERM** process terminated
	- SIGUSR1 and SIGUSR2 user defined signals
- Register which signal to handle by calling signal()

void my handler(int s) { // this function is called // when SIGALRM signal // is emitted // int s is the signal #, // like a user-level ISR  $if (s == SIGLARM) { }$  ... } } void main(void) { signal(SIGALRM, my\_handler); // registers callback ... }

# **Signal Delivery**

- Single threaded:
	- system calls the registered callback function
- Several options for Multi-threaded
	- to only the thread that is applicable
	- to every thread in the process
	- to only certain threads in the process
	- assign a specific thread to receive all signals for the process

### **Thread Cancellation**

- What happens if a thread terminates before it completes normally?
	- e.g., user cancels web page loading
- Asynchronous cancellation
	- the target thread is terminated immediately
- Deferred cancellation (default option)
	- target thread periodically checks if it should be terminated
	- gets chance to clean up before termination

### **Deferred Cancellation**

- Thread can enable or disable cancellation
	- Thread cancellation is a requests
	- Actual cancellation depends on thread state
	- If disabled => cancellation remains pending until thread enables it
- Thread gets to decide cancellation point
	- Thread calls pthread testcancel() to set cancellation point
	- Cancellation only occurs when thread reaches cancellation point
	- Then cleanup handler is invoked
- On Linux systems, thread cancellation is handled through *signals*

## **Thread-Local Storage**

- The "global" data within each thread
	- Not shared with other threads
	- Useful when you do not have control over the thread creation process (i.e., when using a thread pool)
- Different from local variables
	- Local variables visible only during single function invocation
	- TLS visible across function invocations
- Similar to static data
	- TLS is unique to each thread

### **Scheduler Activations**

- Kernel provides Lightweight Process (LWP)
	- "virtual processors" = kernel threads
	- kernel makes up call to application about events
- Example: before and after blocking
	- just before blocking: upcall informs user threads scheduler, kernel allocates another virtual processor
	- right after unblocking, another upcall tells user thread scheduler to schedule another virtual processor

### **Threads on Linux**

- Linux as OS does not support multithreading
	- Use various Pthreads implementation (user-level)
- Process creation on Linux
	- fork(): creates a new process and a copy of the data from parent
	- clone(): creates a "task," which may be process or thread depending on level of sharing.

## **Use of clone() in Linux**

- Flags to clone () indicate level of sharing Linux Threads
	- No sharing flag set  $\Rightarrow$  copy all  $\Rightarrow$  make process  $(clone() == fork()$  in this case)  $\mathcal{A}$  set of flags is used in the call for flags is used in the call for  $\mathcal{A}$  $\sum_{i=1}^{\infty}$  indication of the sharing traged  $\sum_{i=1}^{\infty}$  sharped  $\sum_{i=1}^{\infty}$  sharped  $\sum_{i=1}^{\infty}$  sharped  $\sum_{i=1}^{\infty}$  sharped  $\sum_{i=1}^{\infty}$  sharped  $\sum_{i=1}^{\infty}$  sharped  $\sum_{i=1}^{\infty}$  sharped  $\sum_{i=1}^{\infty$  $\langle \text{CIOIE} \rangle$  ==  $\langle \text{OIR} \rangle$  in this Cdse)
		- All sharing flags set => spawns a thread

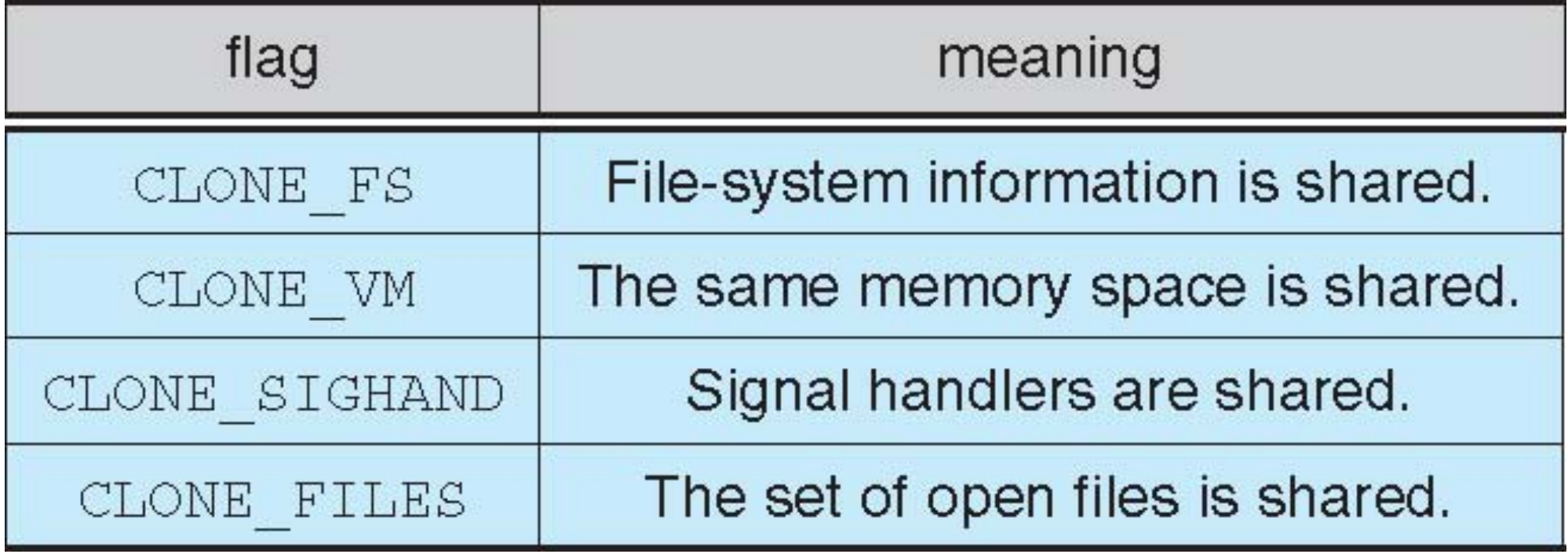

## **Windows XP threads**

- one-to-one mapping
- each thread contains
	- thread ID
	- register set
	- separate user and kernel stack
	- private data storage
- Primary data structures
	- ETHREADS
	- KTHREADS
	- TEB
- Also provides support for a fiber library  $\Rightarrow$  many-to-many

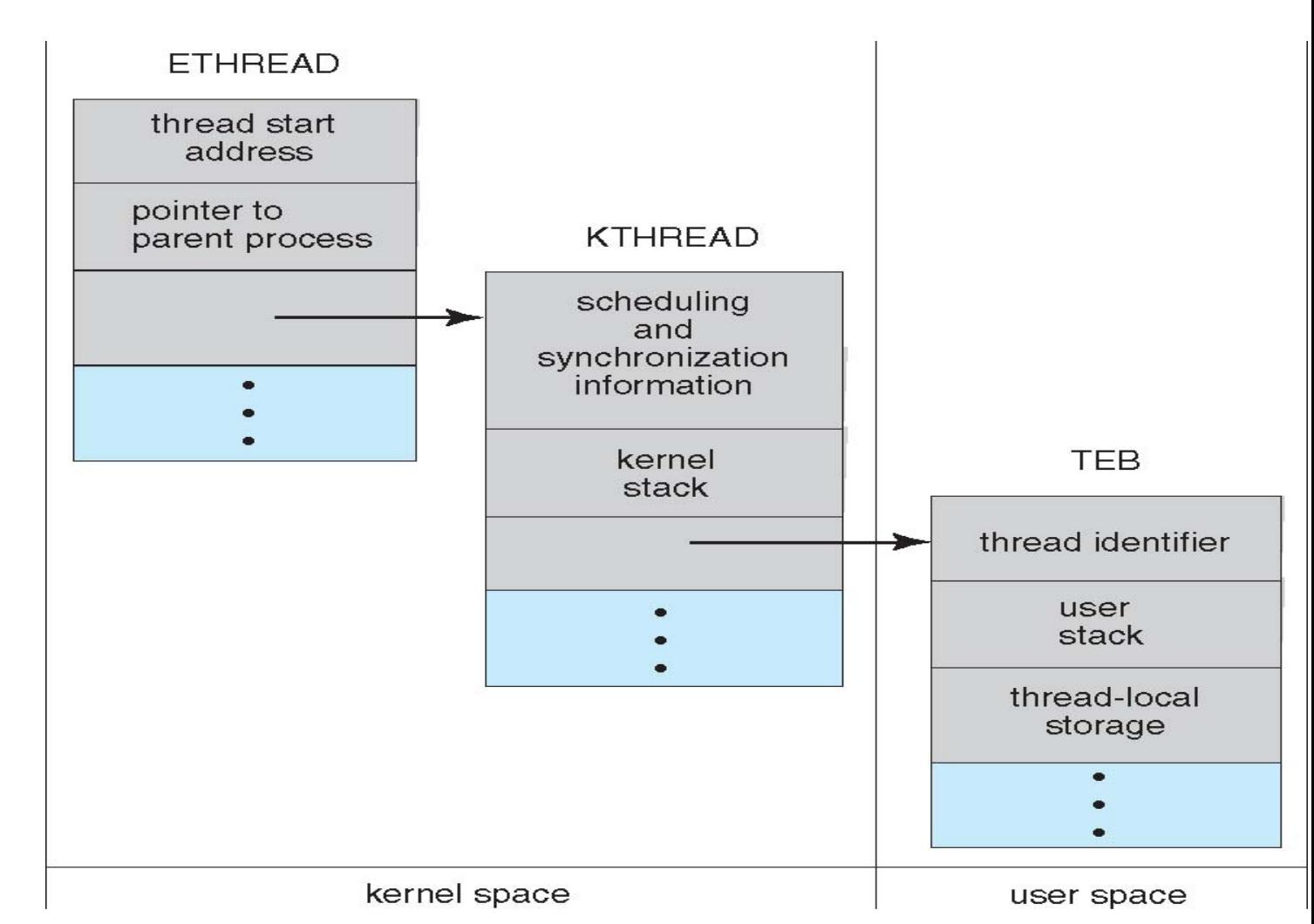